## **AWS 시스템 설계와 마이그레이션**

[AWS](https://moro.kr/tag/aws?do=showtag&tag=AWS), ,

```
<p style="text-align: center"> <a target="_blank"
href="https://lase.kr/click.php?m=yes24&a=A100661992&l=9999&l_cd1=3&l_cd2=0&t
u=http%3A%2F%2Fwww.yes24.com%2FProduct%2FGoods%2F67031301 "> <img
a><p>
```
 $\lambda$  ,  $\lambda$  ,  $\lambda$ 

## **모니터링 항목 내용 모니터링 방법** [CloudWatch](https://moro.kr/open/cloudwatch) 프로세스 모니터링 인스턴스 내에서 실행 중인 프로세스의 모니터링 (CPU, ) CloudWatch 로그 모니터링 로그에 출력된 도그에 출력된 도그에 출력된 도그에 출력된 CloudWatch Logs  $|$ URL [VPC](https://moro.kr/open/vpc)/AWS URL ( experiment on the contract of the contract of the contract of the contract of the contract of the contract of the contract of the contract of the contract of the contract of the contract of the contract of the contract of

## [AWS](https://moro.kr/open/aws)

From: <https://moro.kr/> - **Various Ways** Permanent link:<br><https://moro.kr/open/aws-%EC%8B%9C%EC%8A%A4%ED%85%9C-%EC%84%A4%EA%B3%84%EC%99%80-%EB%A7%88%EC%9D%B4%EA%B7%B8%EB%A0%88%EC%9D%B4%EC%85%98> Last update: **2021/02/06 02:39**

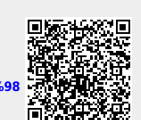